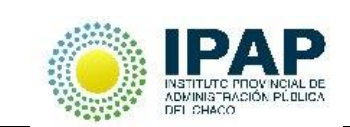

### **NOMBRE DEL CURSO:** "ACCESIBILIDAD WEB"

**DÍAS Y HORARIOS DEL CURSO: Inicio** Lunes 08/0818:00 (ver cronograma completo en ficha técnica)

# **DATOS DEL AGENTE PARTICIPANTE (COMPLETAR CON LETRA LEGIBLE)**

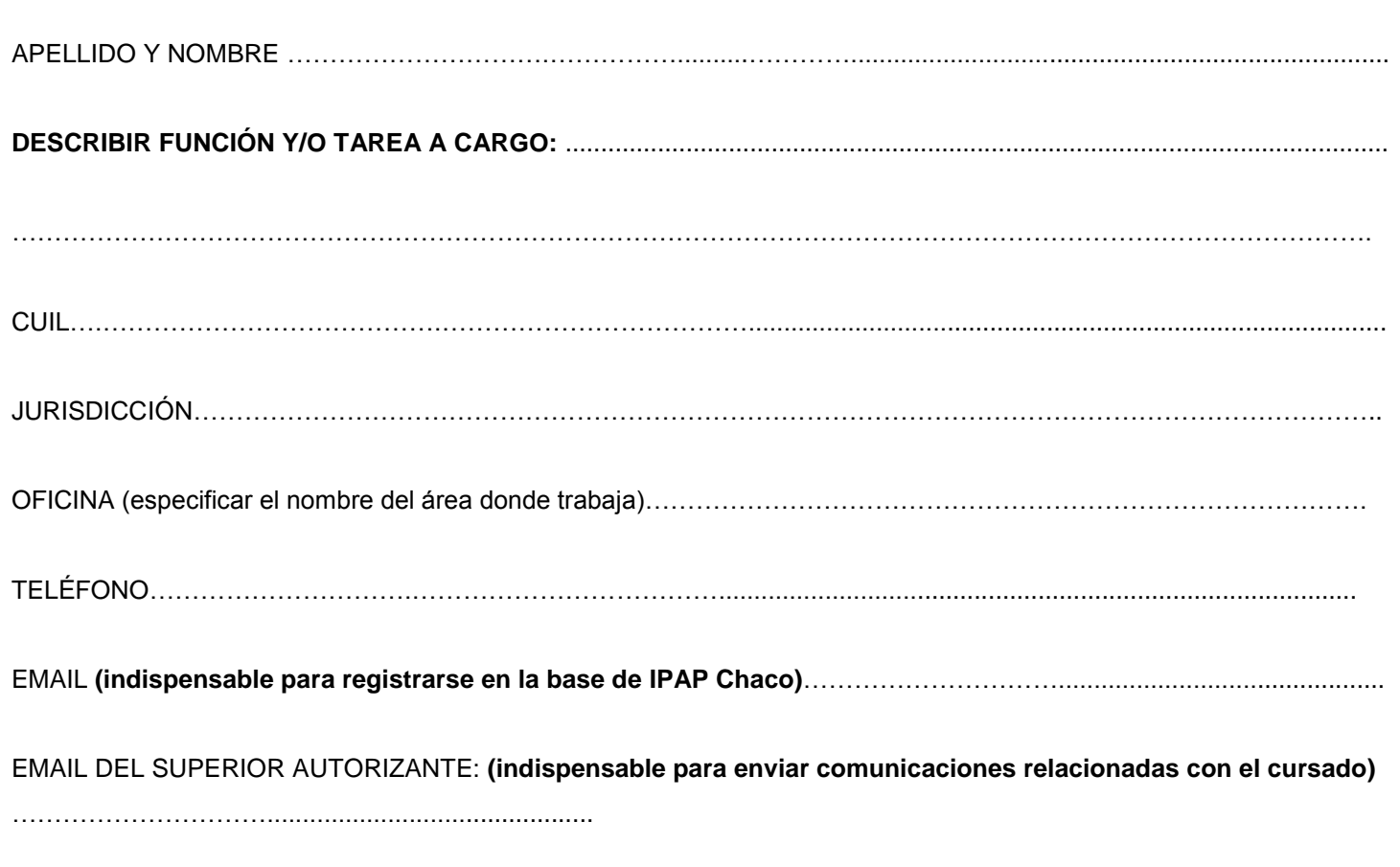

# **COMPROMISO DE CURSADO Y POSTERIOR TRANSFERENCIA DE LO APRENDIDO**

#### **Compromiso del agente participante:**

- Cumplimentar con el 75% de asistencia requerido para aprobar el curso
- Transferir lo aprendido en el puesto de trabajo
- Comprometerse como servidores públicos a crear y fomentar el desarrollo de páginas webs institucionales accesibles para el ejercicio de los derechos de las Personas con Discapacidad.

#### **Compromiso del jefe:**

- Autorizar al agente a asistir a los encuentros establecidos en el cursado (ver cronograma completo en ficha técnica)
- Acompañar la trayectoria de cursado.
- Favorecer la transferencia de lo aprendido en el puesto de trabajo.

*Firma del agente participante Firma y aclaración del superior a cargo*

**Nota:** Una vez evaluada la solicitud por IPAP Chaco el participante recibirá un correo de admisión al curso.